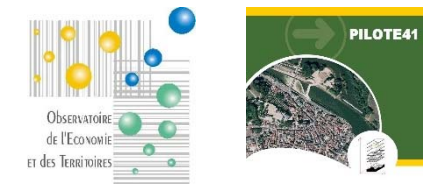

#### **PILOTE41**

## **Moteur de recherche « Associations » Fiche de présentation**

### **1. Présentation**

L'Observatoire de l'Economie et des Territoires tient à jour un fichier des associations du Loiret-Cher qu'il a lui-même constitué. Son actualisation est basée sur l'exploitation des données transmises par les services de l'Etat (publications au JO, recueillies chaque trimestre), sur la veille quotidienne exercée sur la presse, sur des campagnes annuelles d'enquêtes auprès des structures associatives et à la faveur des échanges de données opérés avec divers partenaires.

A partir de ce fichier, l'Observatoire met à disposition de ses membres un moteur de recherche spécialement dédié à la connaissance des associations du territoire et intégrable dans leur site web.

Dans le cadre de la mise à disposition de ce moteur, l'Observatoire échangera avec le prestataire ou le responsable du site web de la collectivité afin de respecter au mieux les contraintes techniques. Le moteur de recherche est personnalisé pour s'adapter au site web dans lequel il est « encapsulé » : mise en forme, couleurs, styles, critères de sélection, …

Sur chaque fiche, un lien permet aux utilisateurs de proposer des mises à jour.

Intérêts pour la Collectivité :

- $\triangleright$  Connaître avec précision les associations de son territoire
- $\triangleright$  Faciliter la remontée d'informations par les utilisateurs

L'un des points forts de cet outil est qu'il ne nécessite pour l'utilisateur aucune compétence ni logiciel spécifiques.

# RECHERCHE D'ASSOCIATIONS

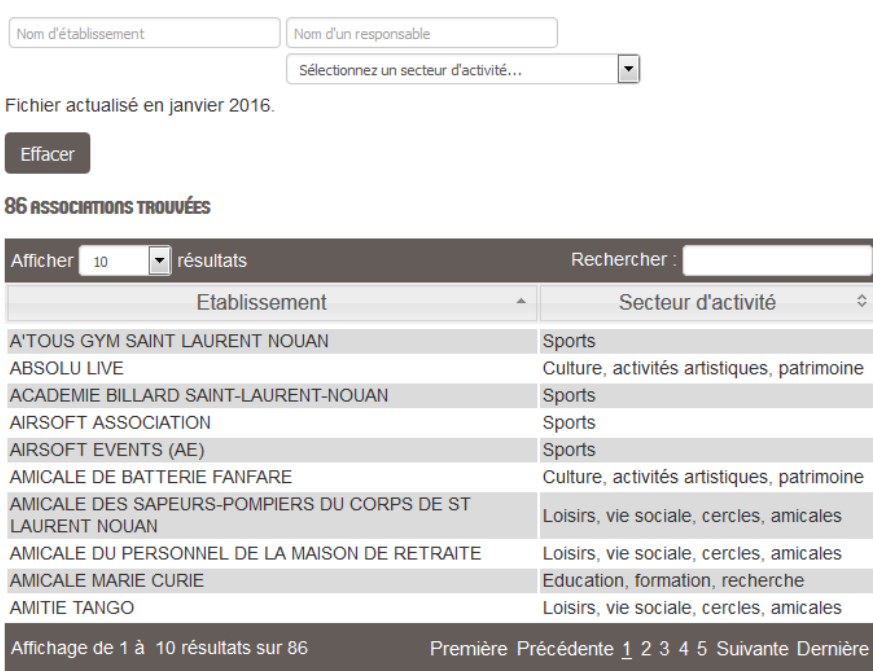

#### **2. Principales fonctionnalités du moteur**

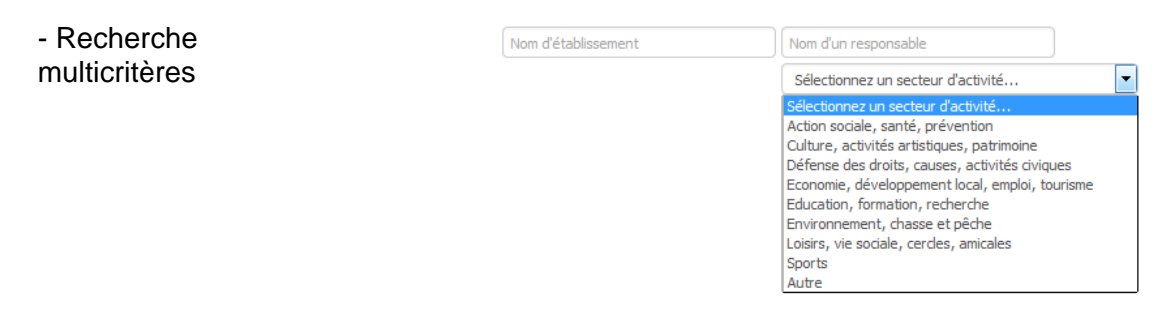

#### - Affichage des résultats dans une liste

- Tri des résultats par simple clic sur l'en-tête de colonne

- Sélection d'une fiche par simple clic

#### 86 ASSOCIATIONS TROUVÉES

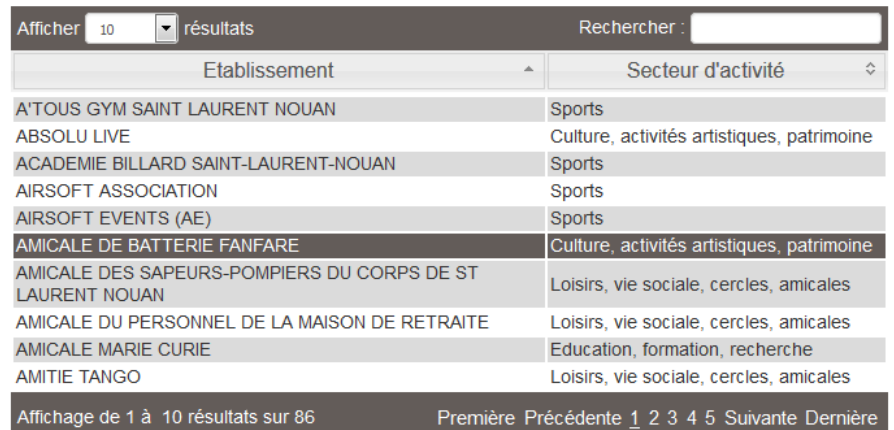

- Affichage de la fiche association (nom des responsables, coordonnées, …)

#### **AMICALE DE BATTERIE FANFARE**

(Fiche mise à jour : 02/2015) Mairie 41220 SAINT-LAURENT www.stlaurentnouan.fr nicole-riviere25@hotma

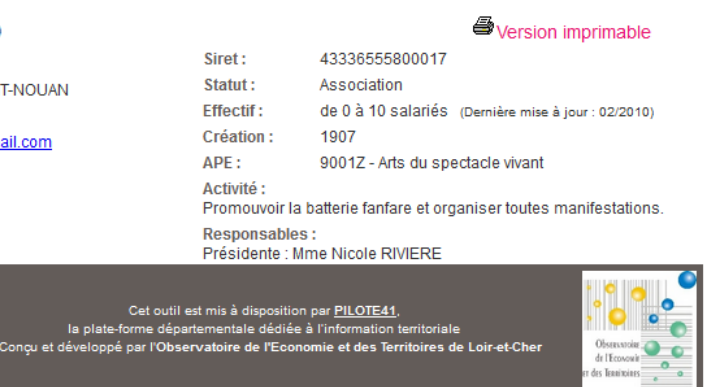

Spécifications de l'ordinateur utilisé pour se connecter à l'application :

- accès à l'application via Internet (connexion ADSL nécessaire)
- aucun logiciel spécifique